# Center for Educational Performance and Information

## **Guide for Making Adjustments from DS4061/4120 to Audit Narrative**

#### **1. Aggregate Changes.**

 $\overline{\phantom{0}}$ 

 $\blacksquare$ 

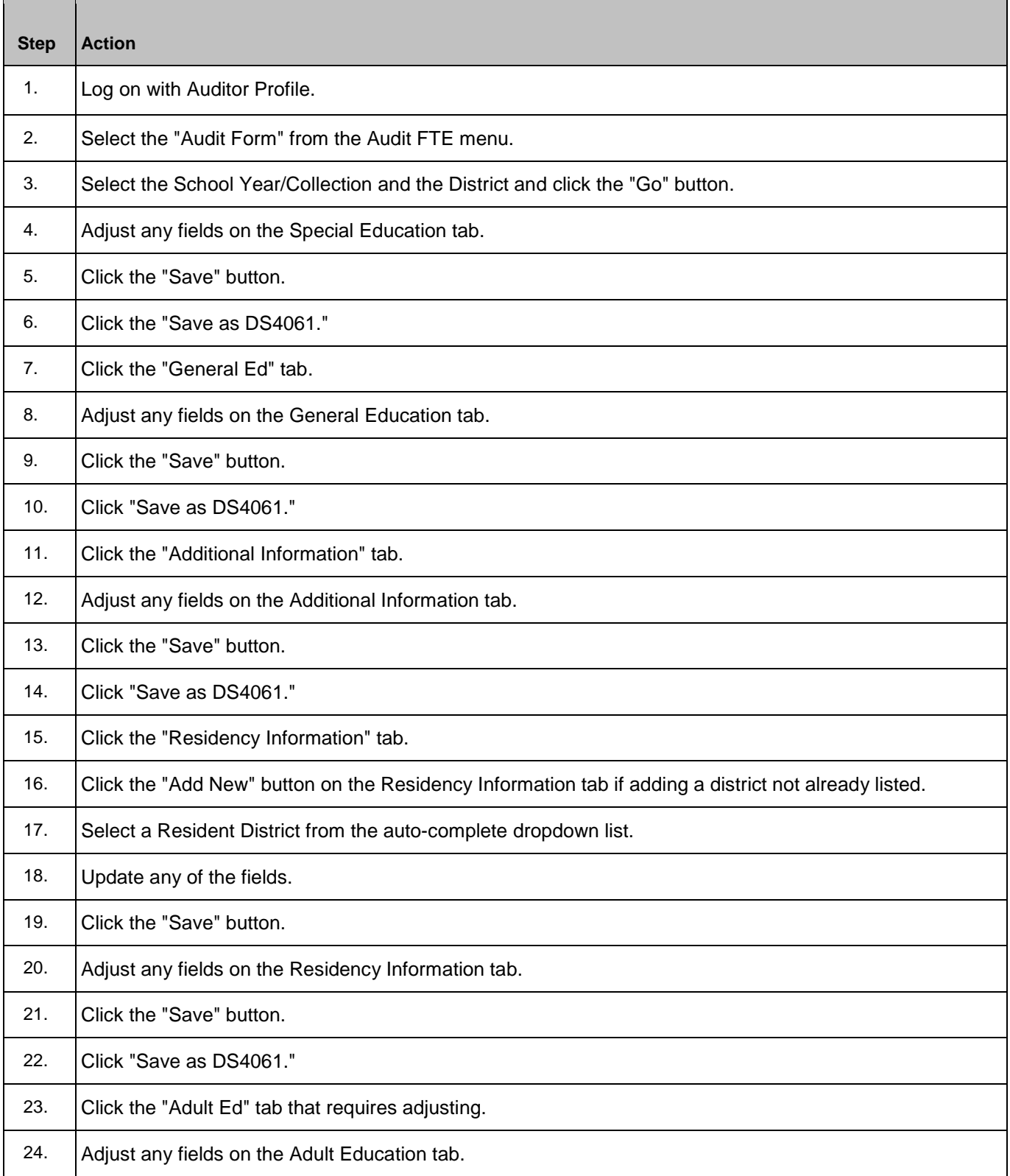

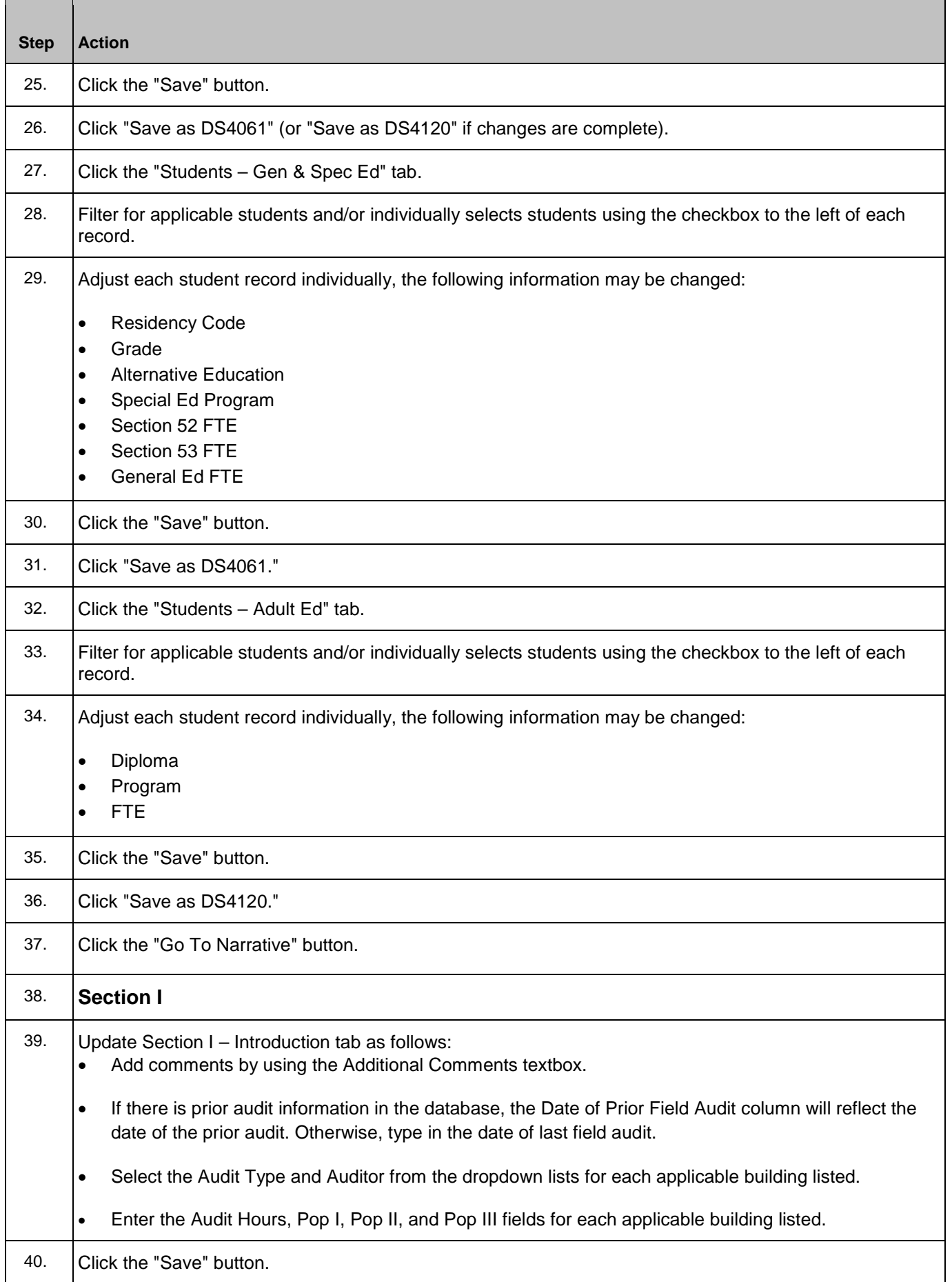

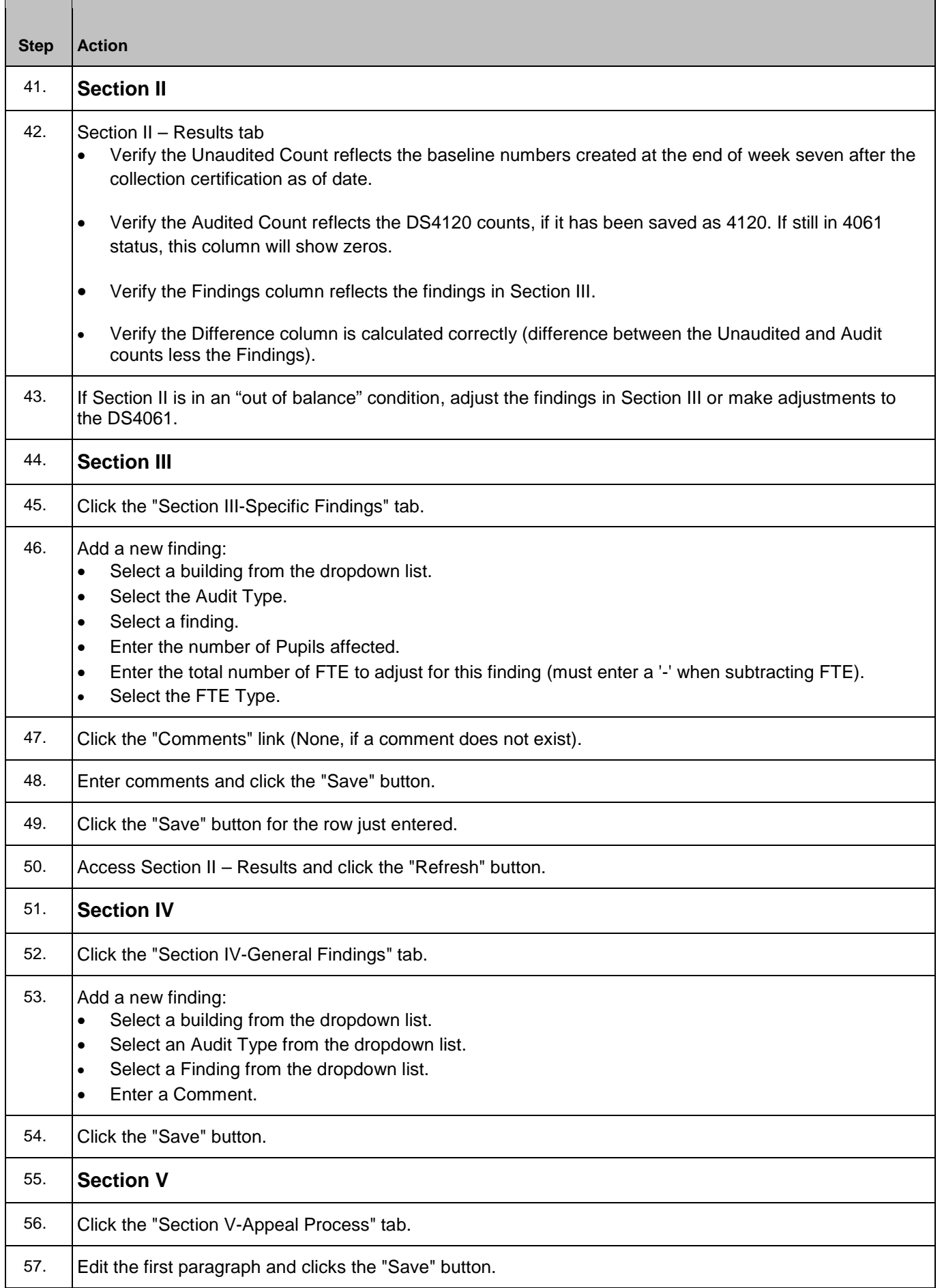

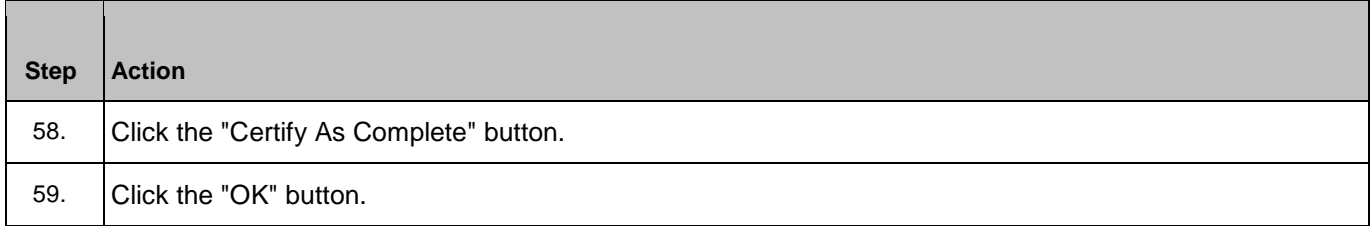

### **2. Aggregate changes using the Student Tabs**

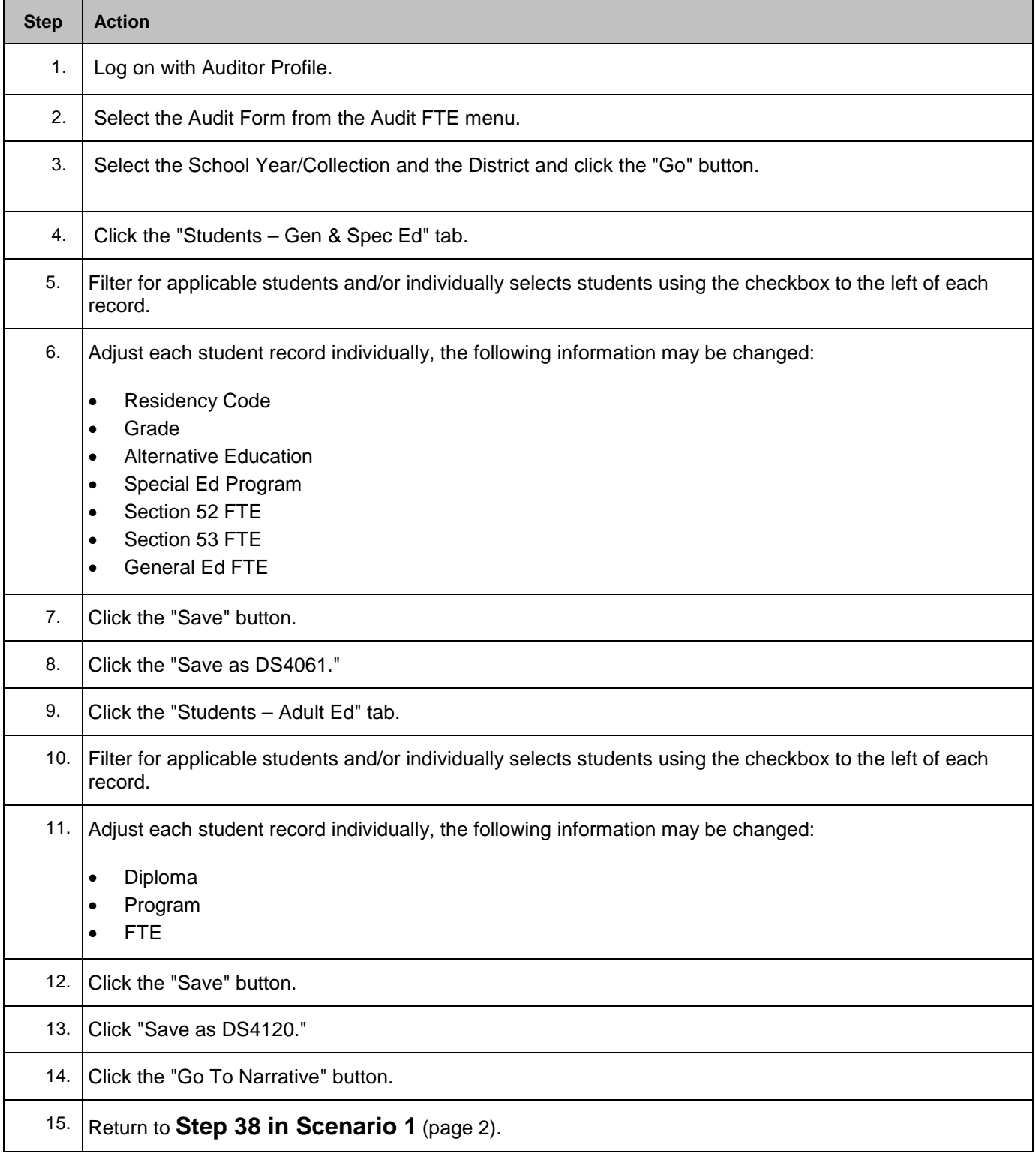

## **3. Making student level changes using the Mass Change**

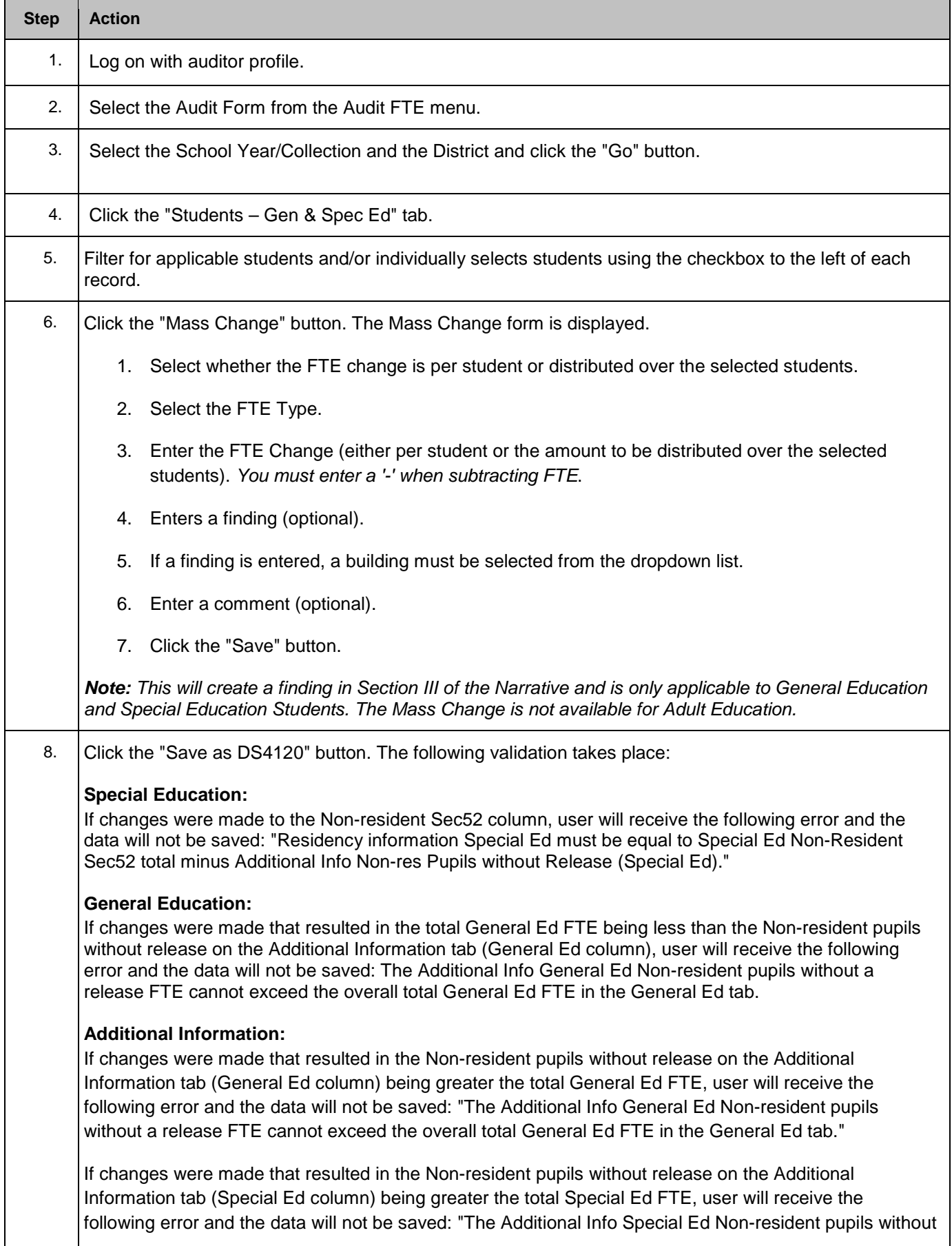

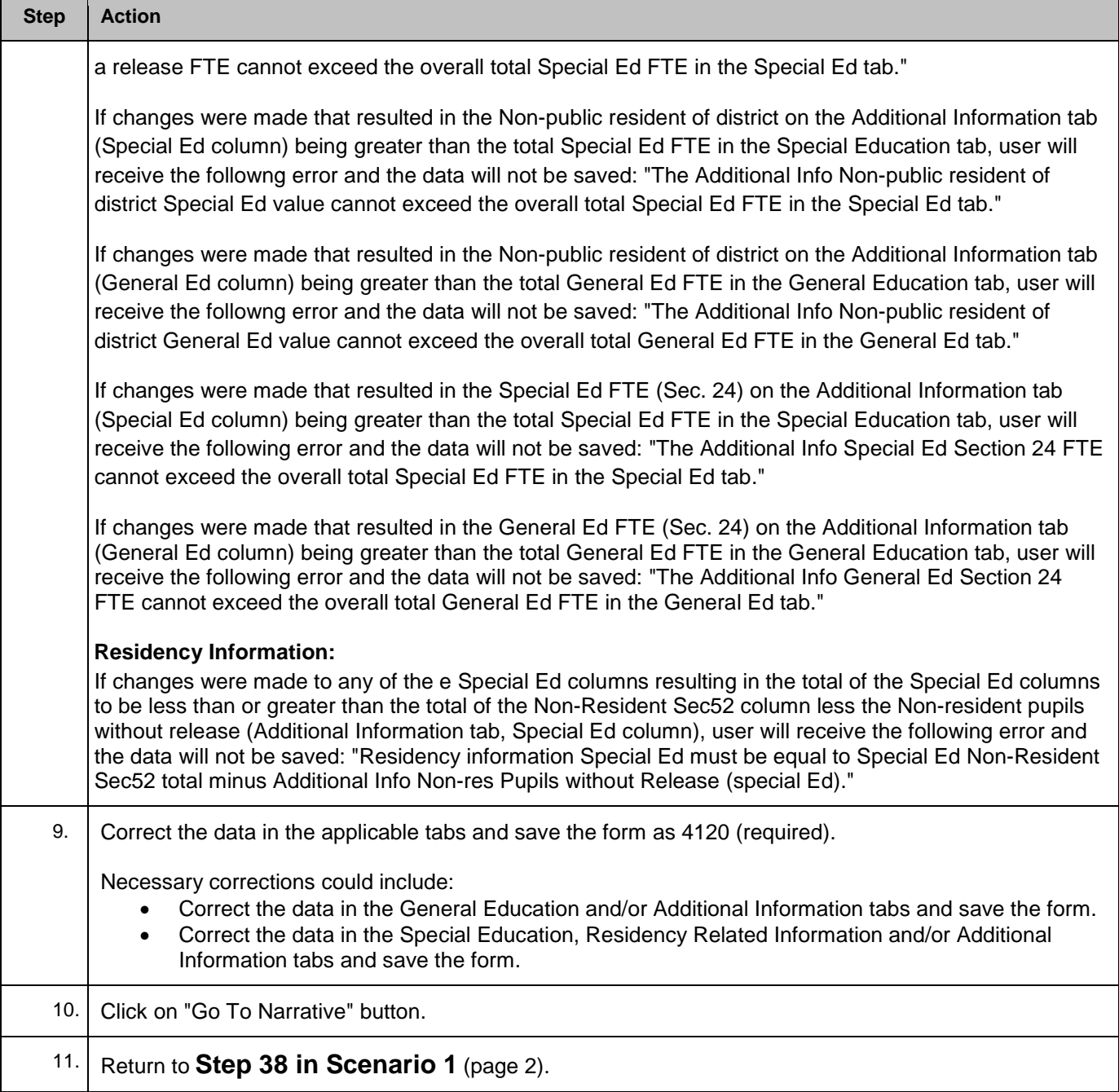

### **4. Printing the Audit Form**

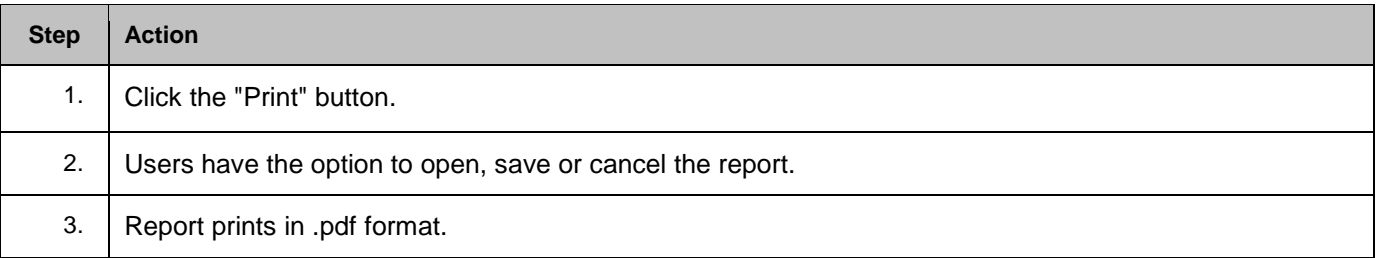